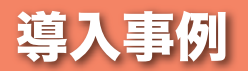

**導入の ポイント**

## 導入事例 苫小牧工業高等専門学校 様

## 製図・アクティブラーニング 両方に使えるデスクを 牛手 注

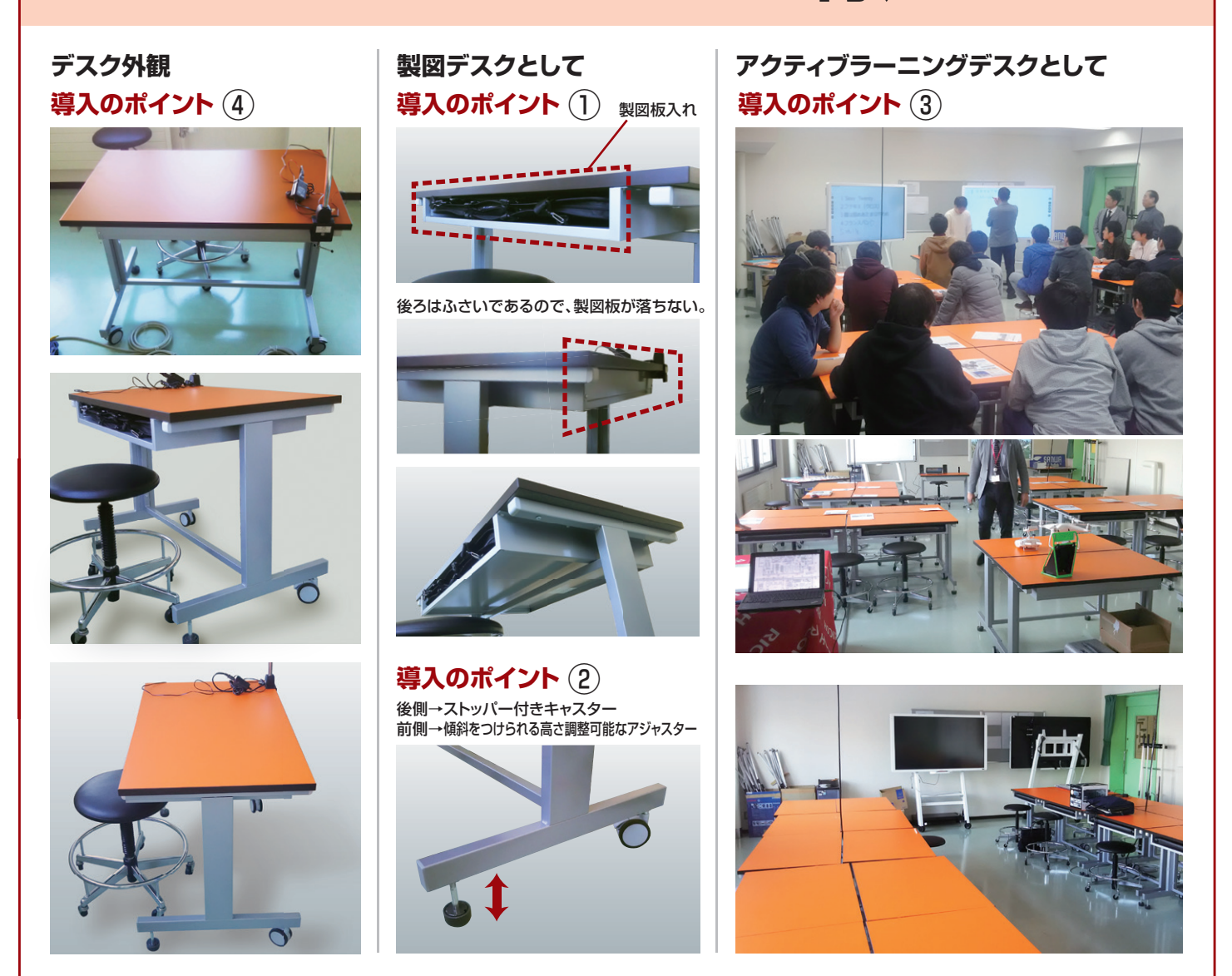

**ご要望 製図・アクティブラーニングに使えるデスクが欲しい。**

①デスク下に製図板を収納したい。

②製図しやすいようにアジャスターで傾斜をつけて欲しい。

④明るい教室にしたいので、デスクの天板は明るいものが欲しい。

③授業に応じて自由なレイアウトが組めるアクティブラーニングに対応したい。

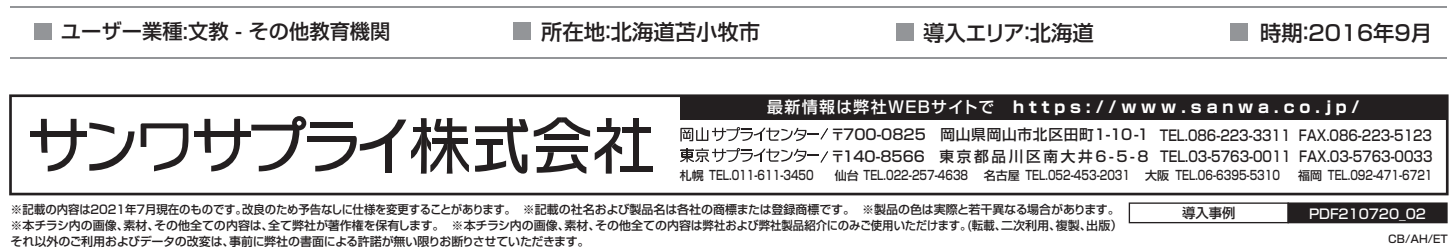